## The University of British Columbia

## Computer Science 304

## Midterm Examination March 7, 2007

Time: 50 minutes Total marks: 35 Instructor: Rachel Pottinger

Name and Student No Student No

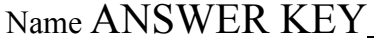

(PRINT) (Last) (First)

Signature

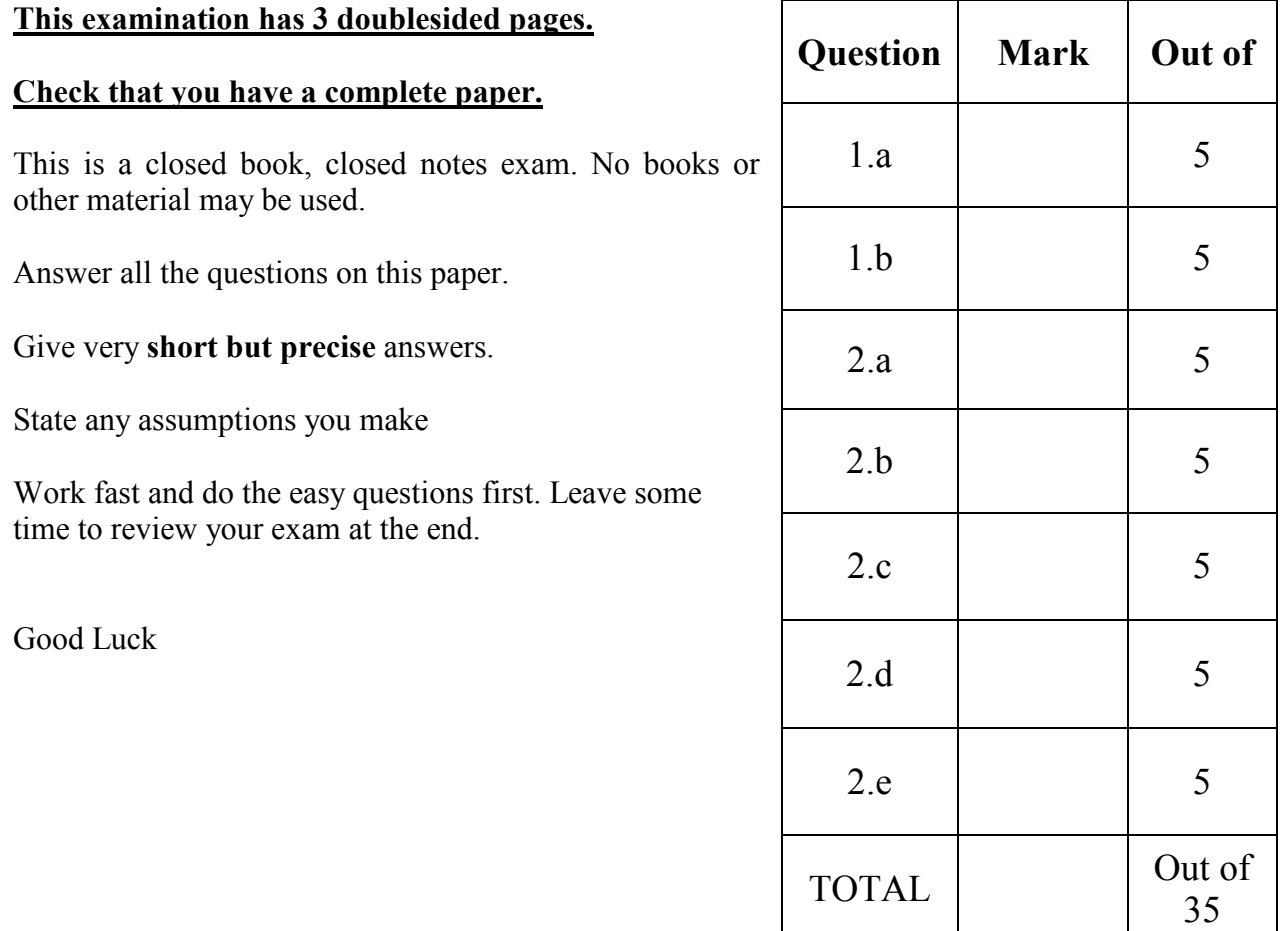

1. {10 marks}

This question is isomorphic to parts and b from Question 1 from practice midterm 3 The marks relation was defined based on the following SQL statement:

```
CREATE TABLE marks 
      (studentID CHAR(20) NOT NULL, 
        courseID CHAR(20) NOT NULL, 
        courseType CHAR(20), 
        score REAL, 
        PRIMARY KEY (studentID, courseID) 
)
```
For each of the following relational calculus queries, determine if there exists an equivalent relational algebra statement. If your answer is positive, give such a statement; otherwise, just state that no such statement exists. (You may get part marks if you write down in English the correct meaning of each query.)

- a)  $\{ \langle N \rangle \mid \exists x, y \langle N, x, 'CPSC', z \rangle \in \text{marks} \text{ and } \langle N, y, 'CPSC', r \rangle \in \text{marks} \text{ and } x \neq y \}$ } (5 points) Students who received marks from at least 2 distinct CPSC courses.  $\pi$  A.studentID ( $\sigma$  A.studentID = B.studentID ∧ A.courseType = 'CPSC' ∧ B.courseType = 'CPSC' ∧ A.courseID <> B.courseID  $\int \rho A$  (marks)  $\times \rho B$  (marks)]
- b)  $\{ \langle N \rangle \mid \forall x (\langle r, x, 'CPSC', s \rangle \in marks \Rightarrow \langle N, x, 'CPSC', t \rangle \in marks) \}$ (5 points) Recipients who received marks from every 'CPSC' type of course.  $\pi$  studentID, courseID(*marks*) /  $\pi$  courseID ( $\sigma$  courseType = 'CPSC' (marks))

2. {25 marks} The following relations keep track of airline flight information: Flights: (flno: integer, origin: string, destination: string, distance, integer, departs: timestamp, arrives: timestamp, price: integer) Aircraft(aid: integer, aname: string, cruisingrange: integer) Certified(eid: integer, aid: integer) Employees(eid: integer, ename: string, salary: integer)

Note that the employees relation describes pilots and other kinds of employees as well; every pilot is certified for some aircraft, and only pilots are certified to fly. Write each of the following queries in SQL:

a. {5 marks} List in reverse alphabetical order all pilots who are certified to fly some Airbus plane

Select distinct ename From employees e, aircraft a, certified c Where c.eid = e.eid AND c.aid = a.aid and a.aname like  $\%$ Airbus $\%$ ' Order by ename desc

b. {5 marks} Find the name(s) and salary(salaries) of the pilot(s) who is(are) certified to fly the largest number of planes

 create view multi(pilot,numplanes) as select eid as pilot, count(\*) as numplanes from certified group by eid;

 select ename, salary from employees, multi m where eid = m.pilot and numplanes = (select max(numplanes) from multi)

c. {5 marks} Compute the difference between the average salary of a pilot and the average salary of all employees (including pilots).

This is question 5.3.10 from the book Create view pilotaverage(avgsal) as Select avg(e.salary) as avgsal From employees e Where e.eid in (select distinct c.eid from certified c)

Create view averagesal(avgsal) as Select avg (salary) as avgsal From employees e

Select  $p.avg - a.avg$ From pilotaverage p, averagesal a

Note: need to be careful on selection of pilot salary to make sure that each pilot's salary is only counted once. While the "distinct" on c.eid is unnecessary, just performing the join won't work, nor will just taking the distinct value of the salaries.

d. {5 marks} For each plane that has at least six pilots, find the name of the plane and the average salary of the pilots who are certified to fly it

Create view planesalaries(average, aid) as Select average(salary), aid From certified c, employees e Where c.eid  $=$  e.eid Group by c.aid Having count(c.aid)  $> 5$ 

Select average, a.aname From aircraft a, planesalaries p Where  $p$  aid = a aid

Theoretically, you shouldn't group by aname, since it's not a key. However, we decided to let that one go by. Can't include aname in select initially – not an aggregation or a grouping attribute.

e. {5 marks} Find the set of origins and destinations that can be reached by two hops that can't be reached by a direct flight (e.g., list "Pittsburgh" "Honolulu" if there's no direct flight between Pittsburgh and Honolulu *and* there's a flight from "Pittsburgh" to some city "X" and then a flight from "X" to "Honolulu")

Select a.origin, b.destination From Flights a, flights b Where a.destination  $= b$  origin

Except (or minus) Select origin, destination From flights